## **BORN DIGITAL NEW ACCESSION WORKSHEET**

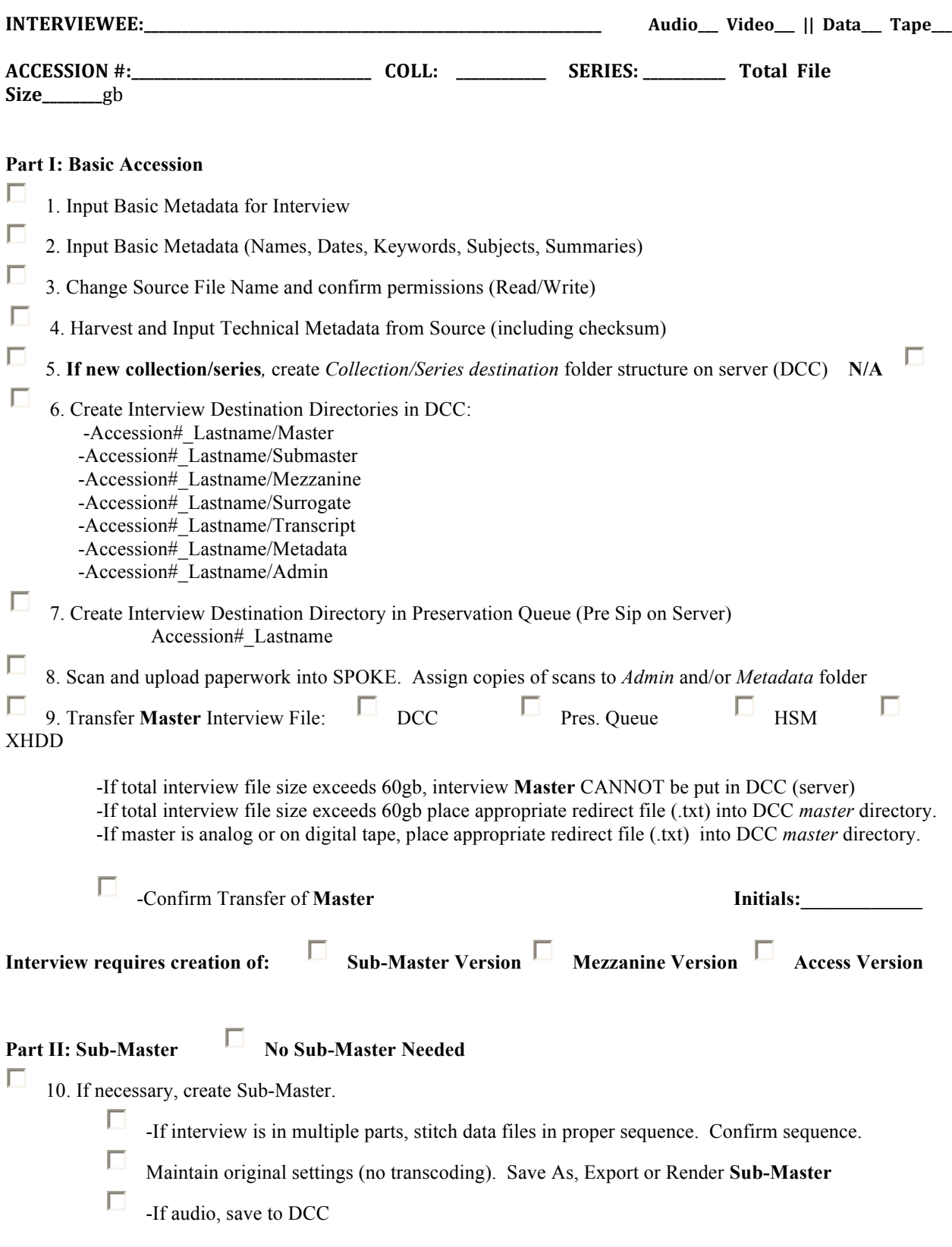

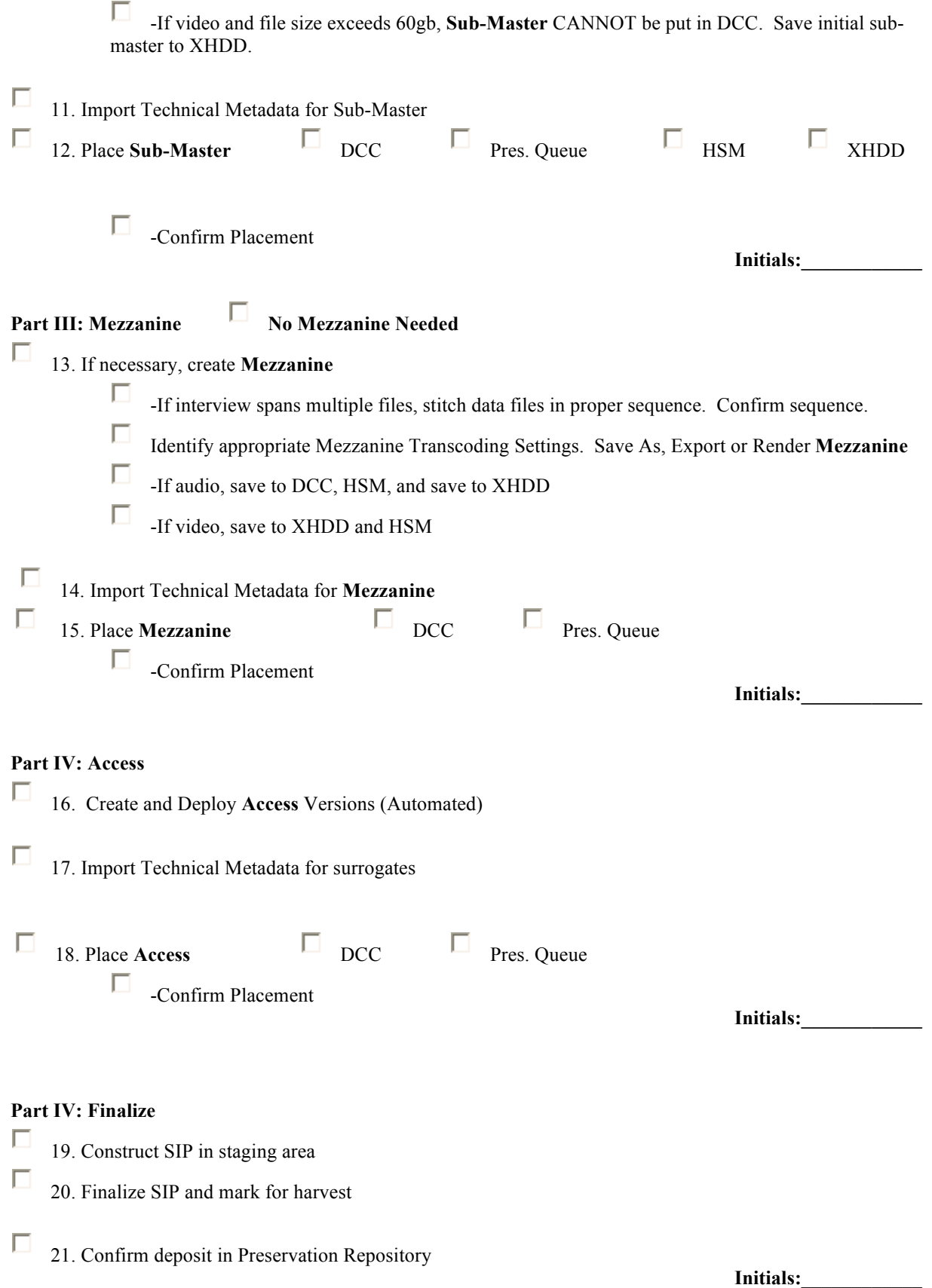